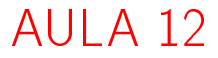

Busca em largura

#### S 18.7

## Busca ou varredura

Um algoritimo de **busca** (ou **varredura**) examina, sistematicamente, os vértices e os arcos de um digrafo.

Cada arco é examinado **uma só vez**. Despois de visitar sua ponta inicial o algoritmo percorre o arco e visita sua ponta final.

**KORKA REPARATION ADD** 

## Busca em largura

A **busca em largura** ( $=$ breadth-first search search  $=$  BFS) começa por um vértice, digamos s, especificado pelo usuário.

O algoritmo

visita s,

depois visita vértices à distância 1 de s, depois visita vértices à distância 2 de s, depois visita vértices à distância 3 de s, e assim por diante

**KORKA REPARATION ADD** 

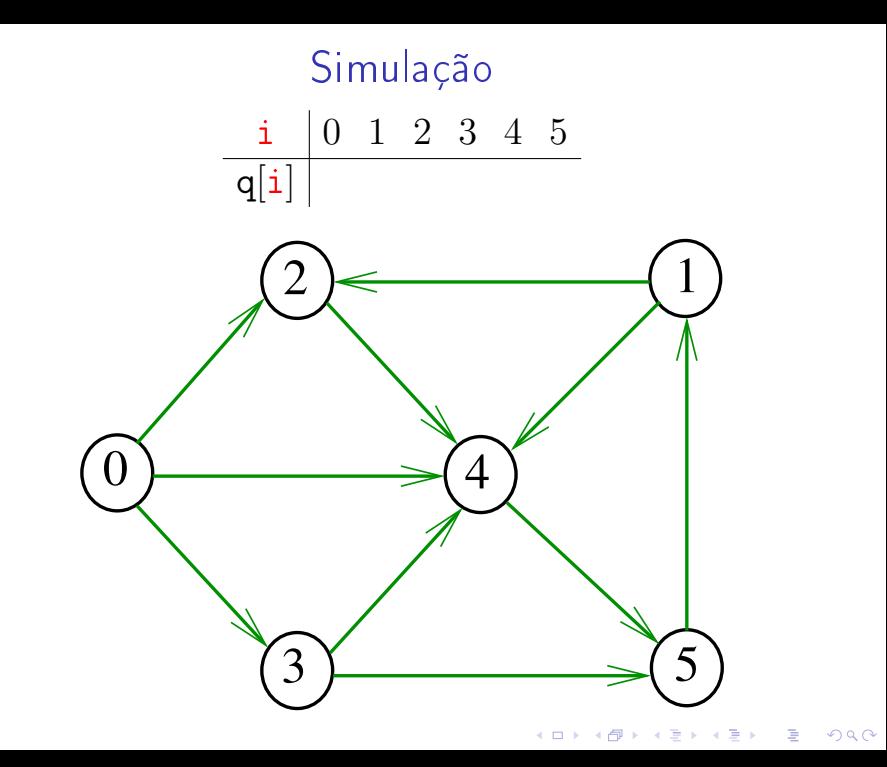

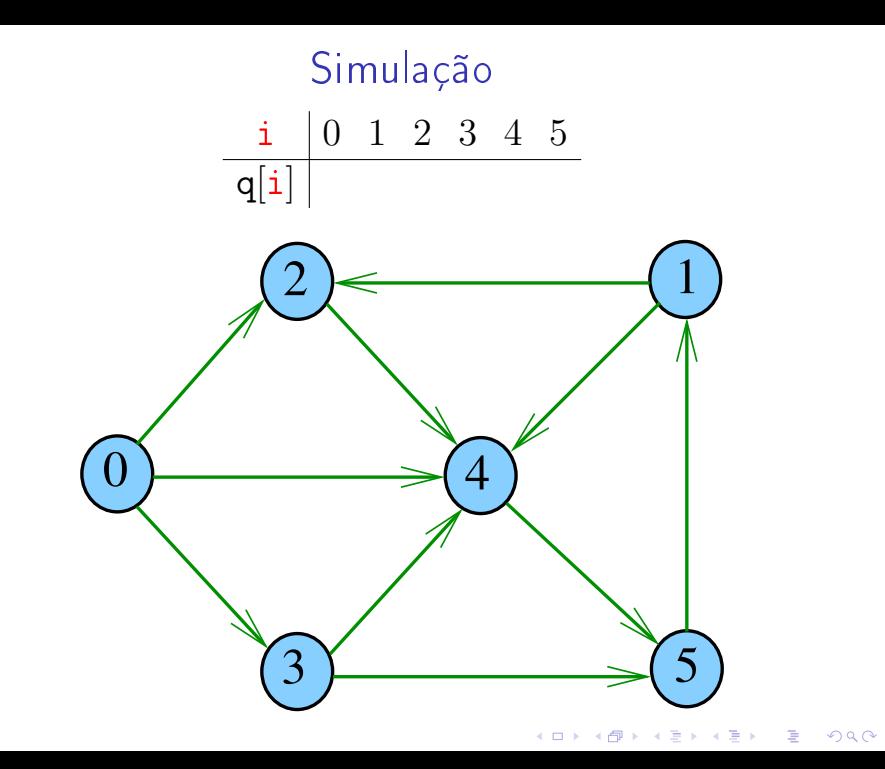

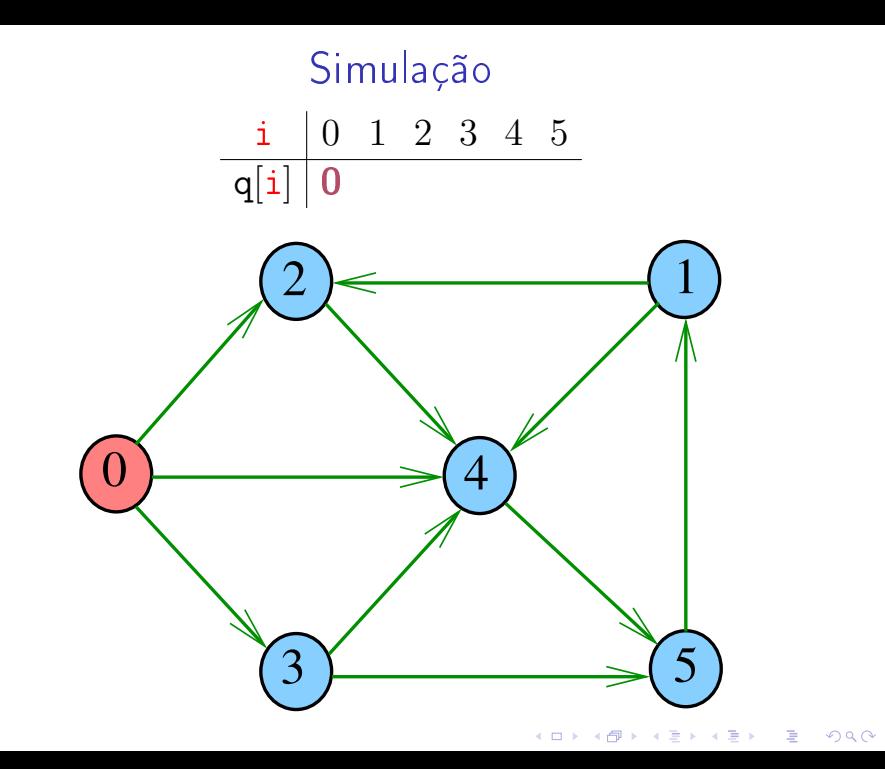

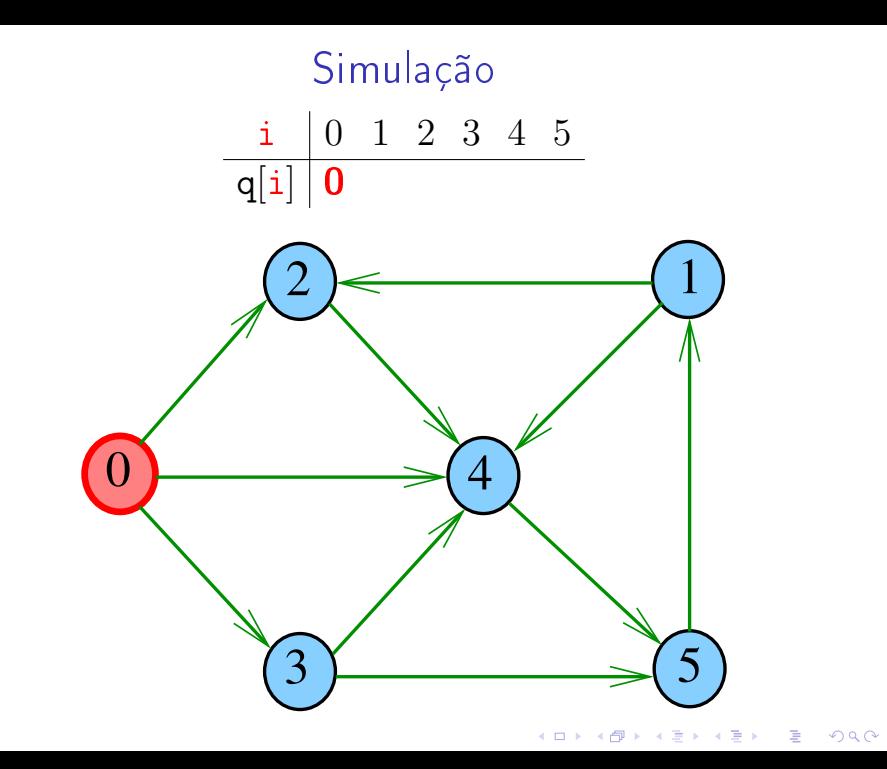

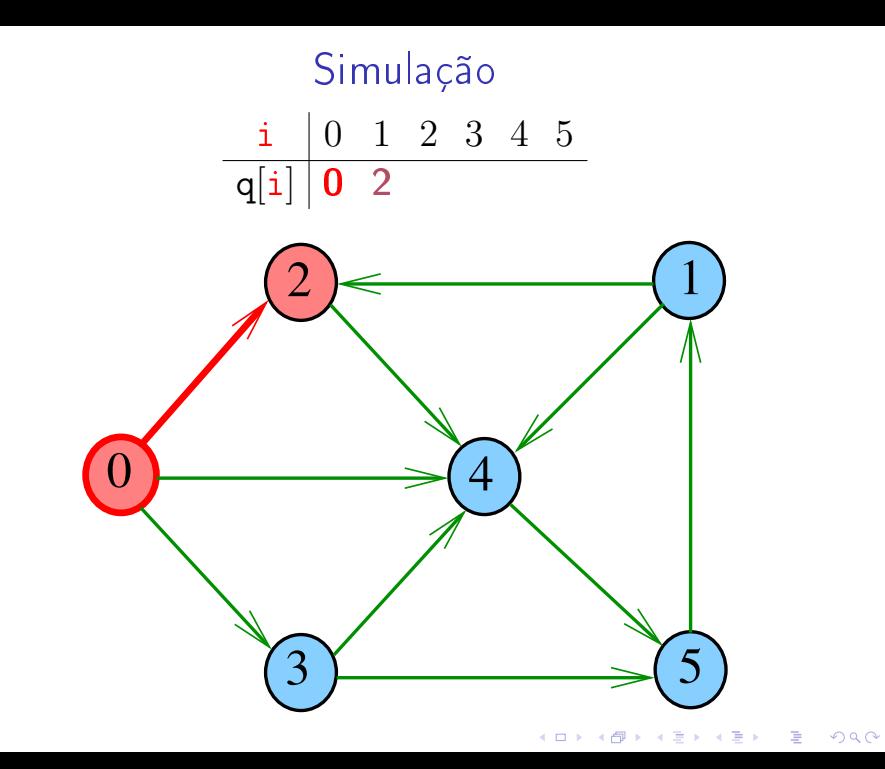

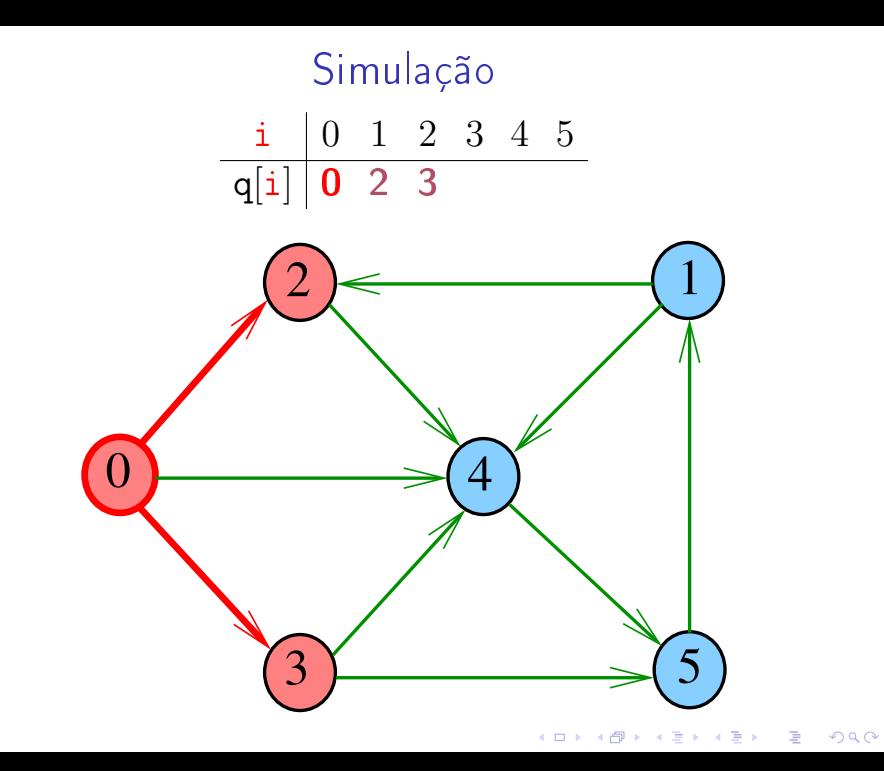

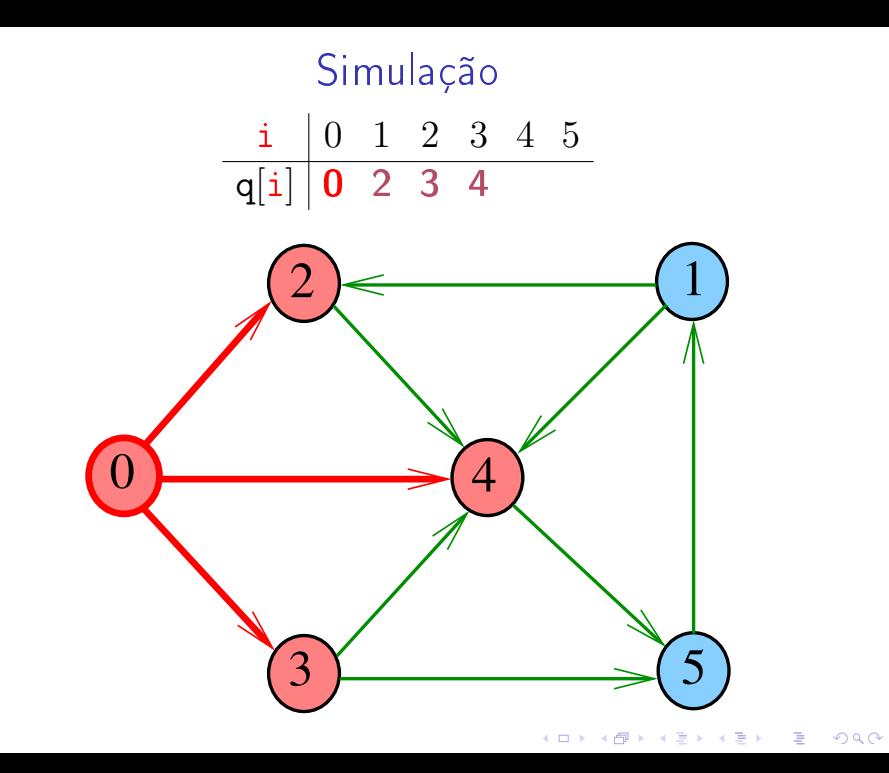

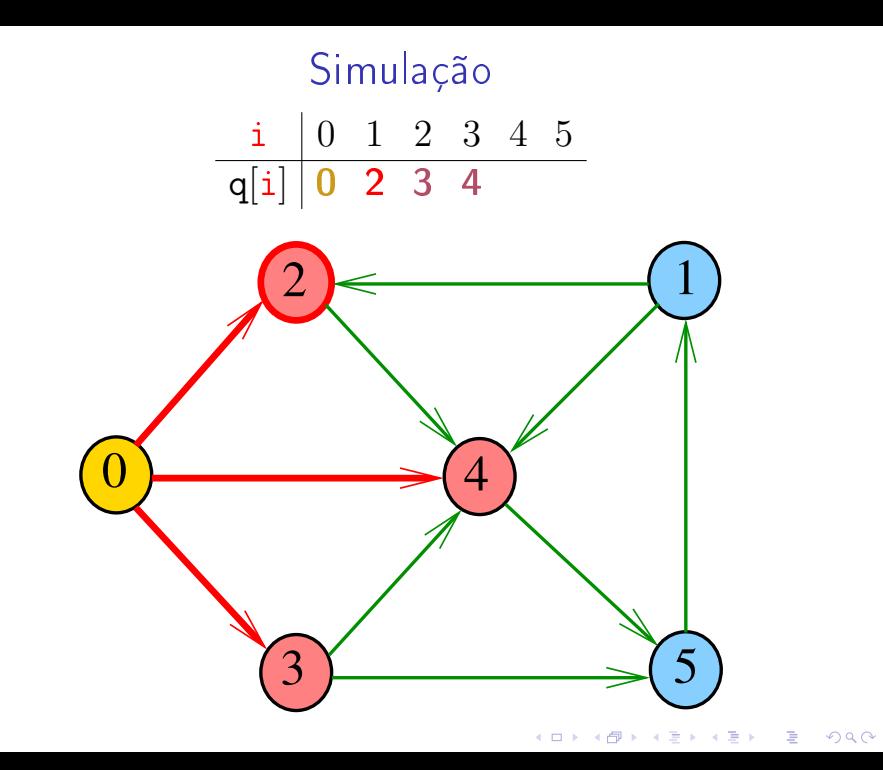

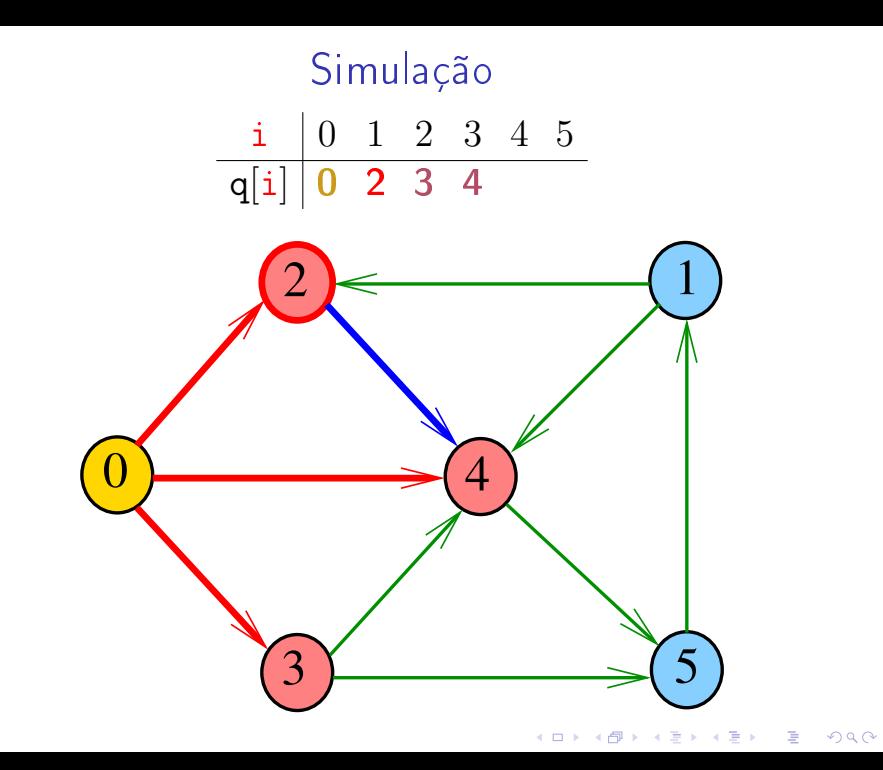

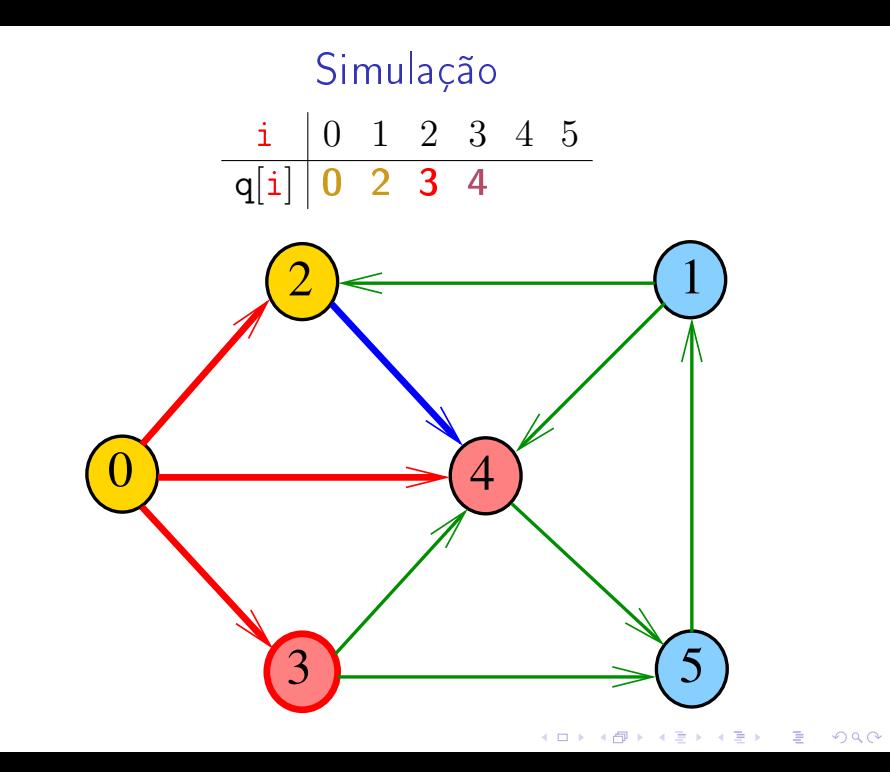

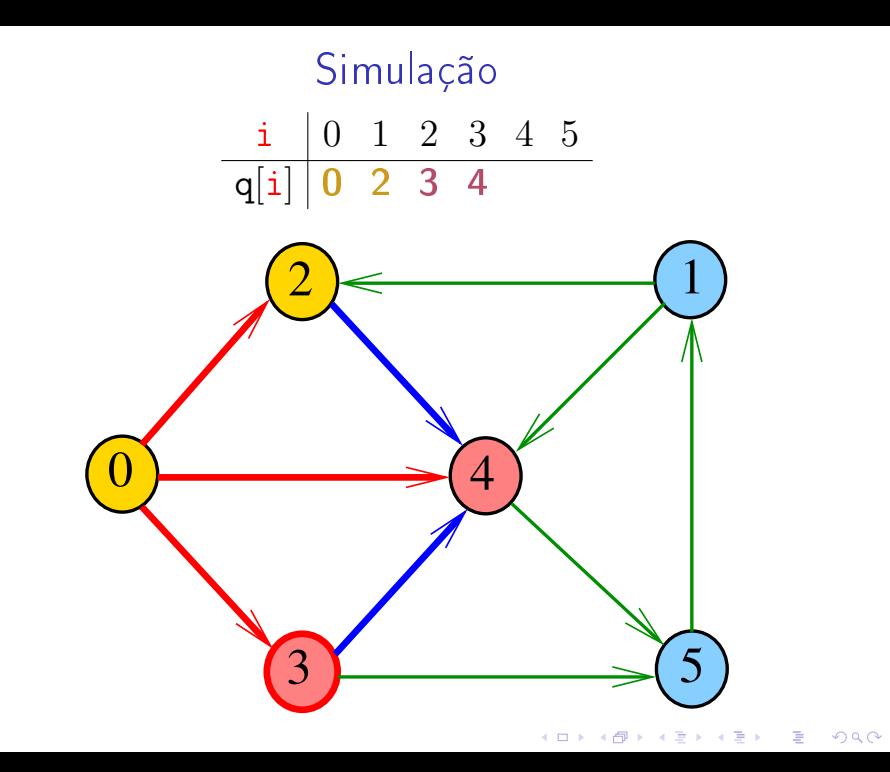

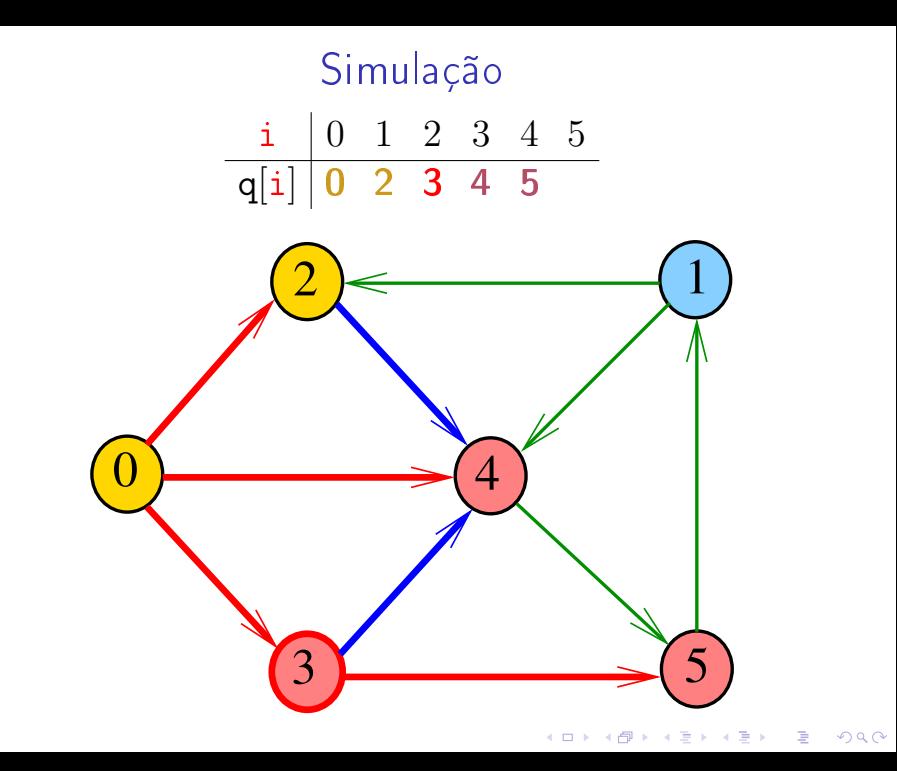

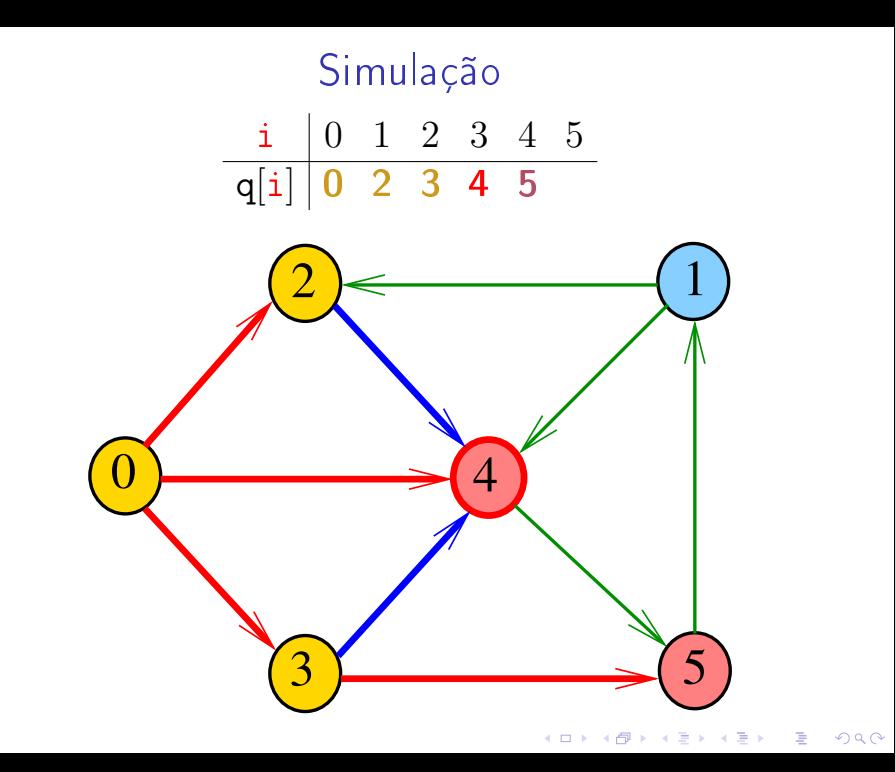

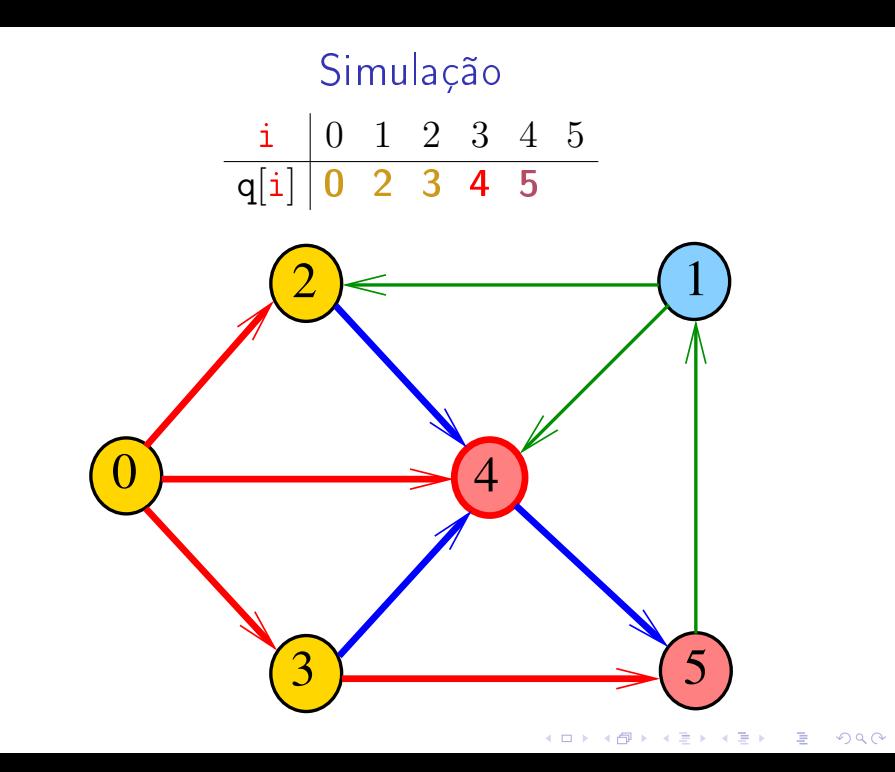

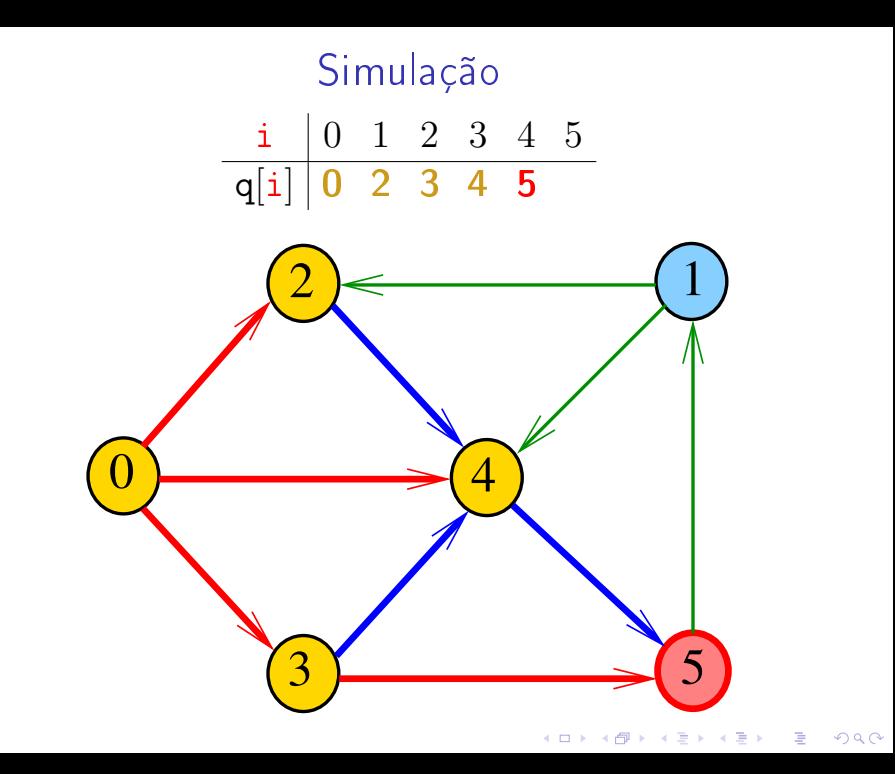

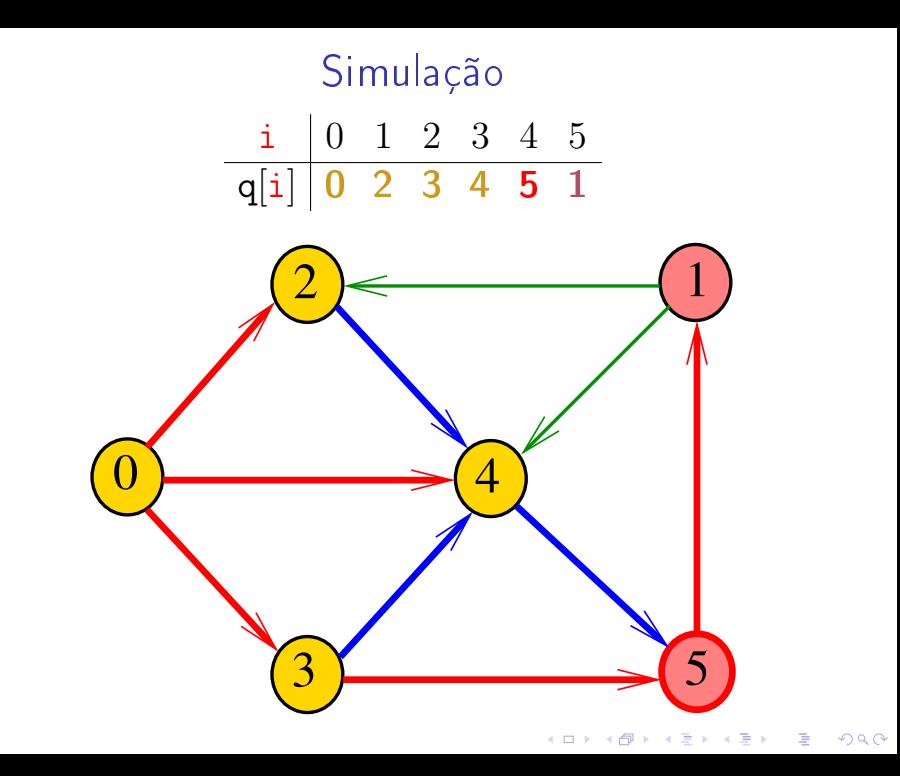

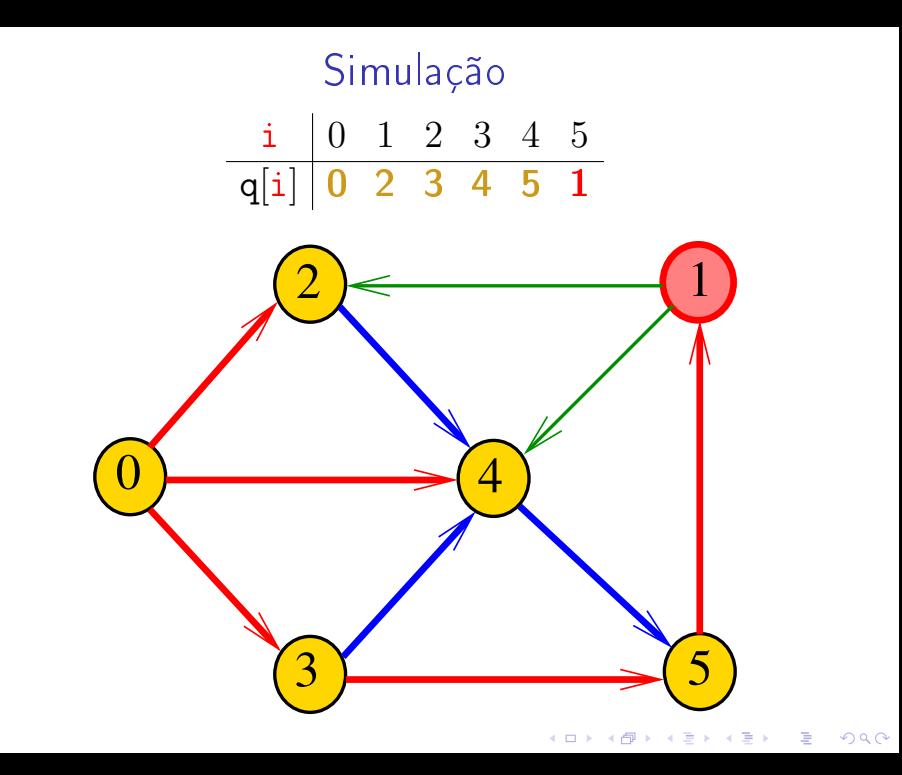

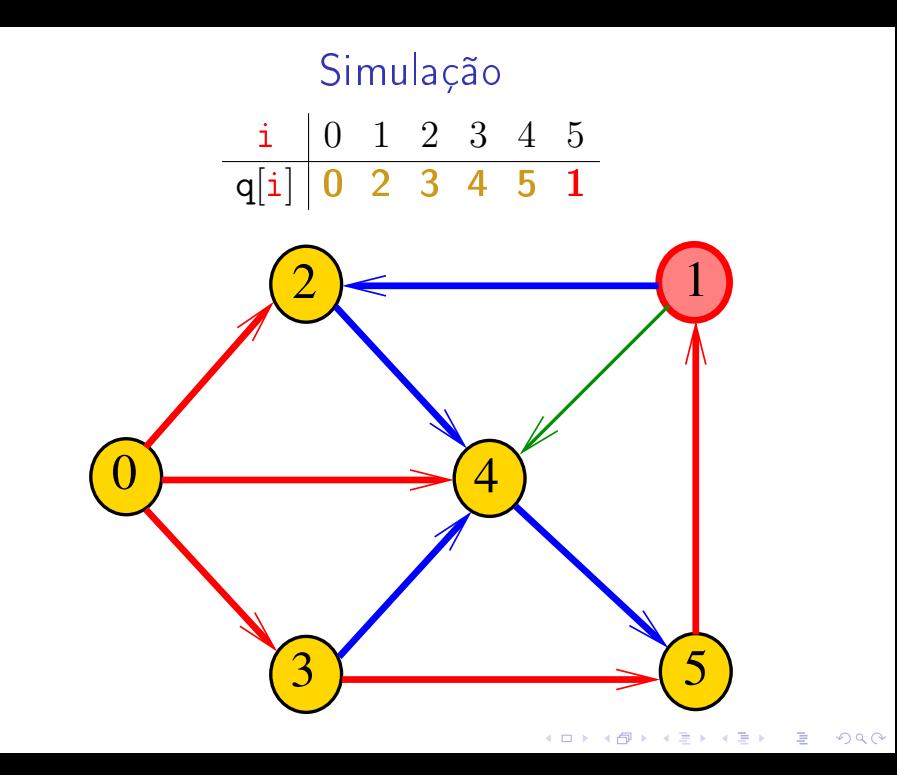

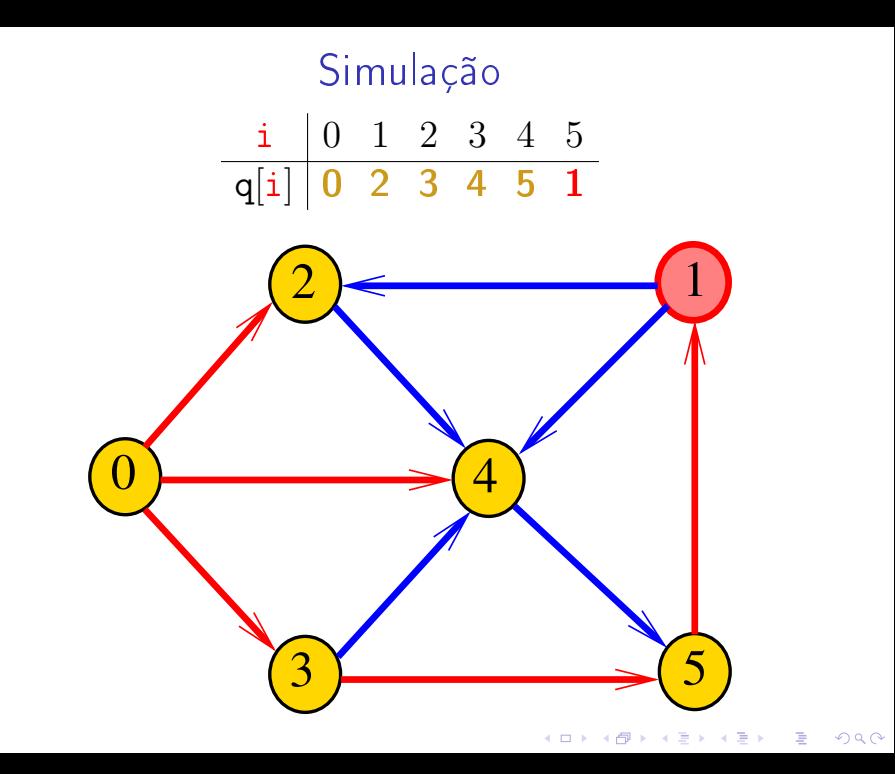

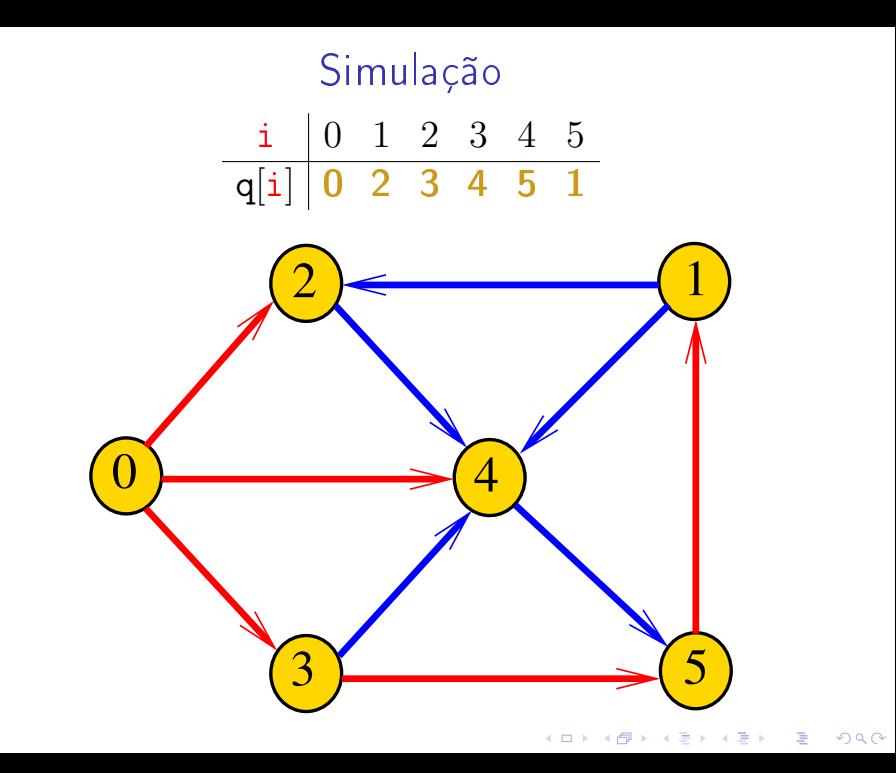

# DIGRAPHbfs

DIGRAPHbfs visita todos os vértices do digrafo G que podem ser alcançados a partir de s

A ordem em que os vértices são visitados é registrada no vetor 1b1. Se v é o k-ésimo vértices visitado então lbl $[v] == k-1$ 

**KORKAR KERKER EL VOLO** 

A função usa uma fila de vértices

#define maxV  $10000$ ; static int cnt, lbl[maxV]; void DIGRAPHbfs (Digraph G, Vertex s)

## Implementação de uma fila

**KORKA REPARATION ADD** 

```
/* Item.h */typedef Vertex Item;
```

```
/* QUEUE.h */void QUEUEinit(int);
int QUEUEempty();
void QUEUEput(Item);
Item QUEUEget();
void QUEUEfree();
```
#### **DIGRAPHbfs**

```
void DIGRAPHbfs (Digraph G, Vertex s)
{
\mathbf{1}Vertex v, w;
2 cnt = 0;
3 for (y = 0; y < G->V; y++)\overline{4}1b1[v] = -1;
5 QUEUnit(G->V);
```
KEL KARIK KEL KEL KARIK

#### DIGRAPHbfs

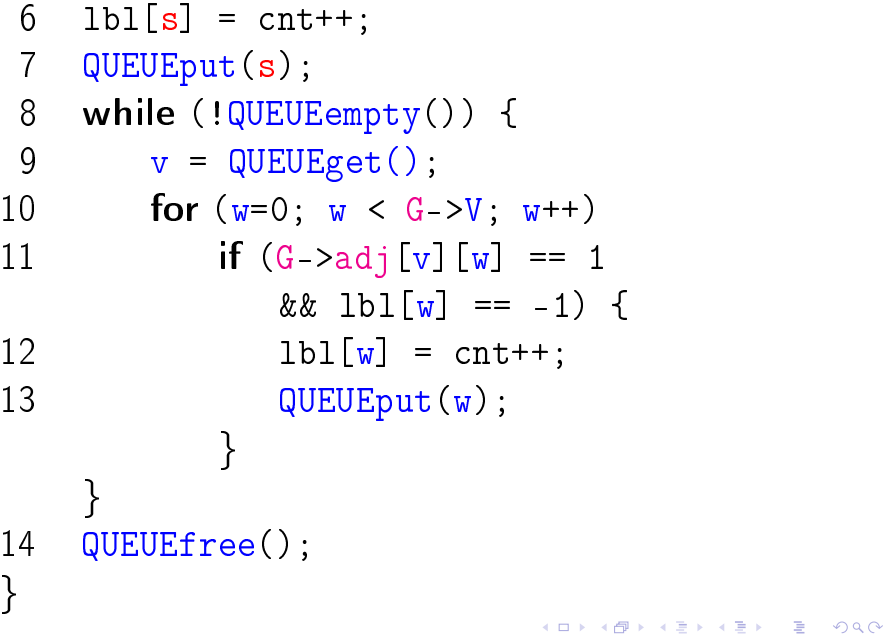

## Relações invariantes

### Digamos que um vértice v foi **visitado** se  $\lfloor \text{bl}[v] \rfloor$  !=  $-1$

No início de cada iteração das linhas 8-13 vale que

- $\triangleright$  todo vértice que está na fila já foi visitado;
- $\triangleright$  se um vértice v já foi visitado mas algum de seus vizinhos ainda não foi visitado, então v está na fila.

4 D X 4 P X 3 X 4 B X 3 B X 9 Q Q

Cada vértice entra na fila no máximo uma vez. Portanto, basta que a fila tenha espaço suficiente para V vértices

#### QUEUEinit e QUEUEempty

```
Item *q;
int inicio, fim;
```

```
void QUEUEinit(int maxN) {
  q = (Item*) malloc(maxN*sizeof(Item));
  inicio = 0;
  fin = 0;}
int QUEUEempty() {
  return inicio == fim;
}
```
KEL KARIK KEL KEL KARIK

#### QUEUEput, QUEUEget e QUEUEfree

KEL KARIK KEL KEL KARIK

```
void QUEUEput(Item item){
  q[fim++] = item;}
Item QUEUEget() {
  return q[inicio++];
}
```

```
void QUEUEfree() {
  free(q);}
```
#### Consumo de tempo

O consumo de tempo da função DIGRAPHbfs para vetor de listas de adjacência é  $O(V + A)$ .

O consumo de tempo da função DIGRAPHbfs para matriz de adjacência é  $\mathrm{O}(\mathtt{V}^2)$ .

**KOD KOD KED KED E YORA** 

## Arborescência da BFS

A busca em largura a partir de um vértice s descreve a arborescência com raiz s

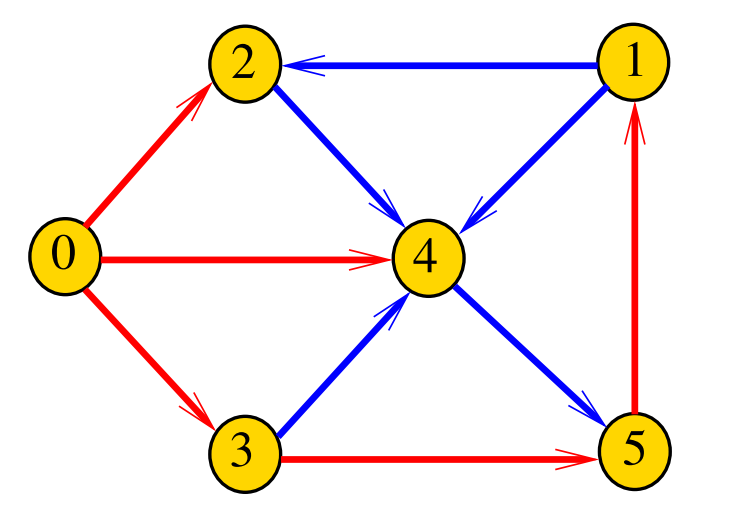

## Arborescência da BFS

Essa arborescência é conhecida como **arborescência** de busca em largura  $(=$  BFS tree)

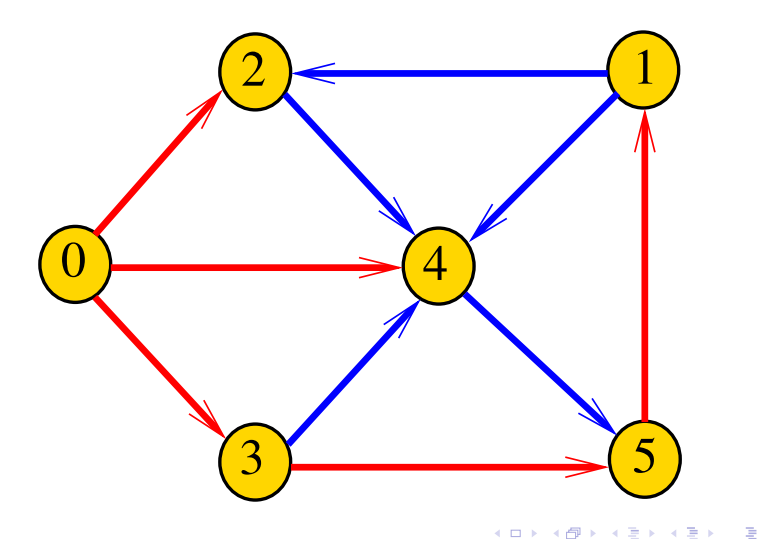

 $\Omega$ 

# Representação da BFS

Podemos representar essa arborescência explicitamente por um vetor de pais parnt

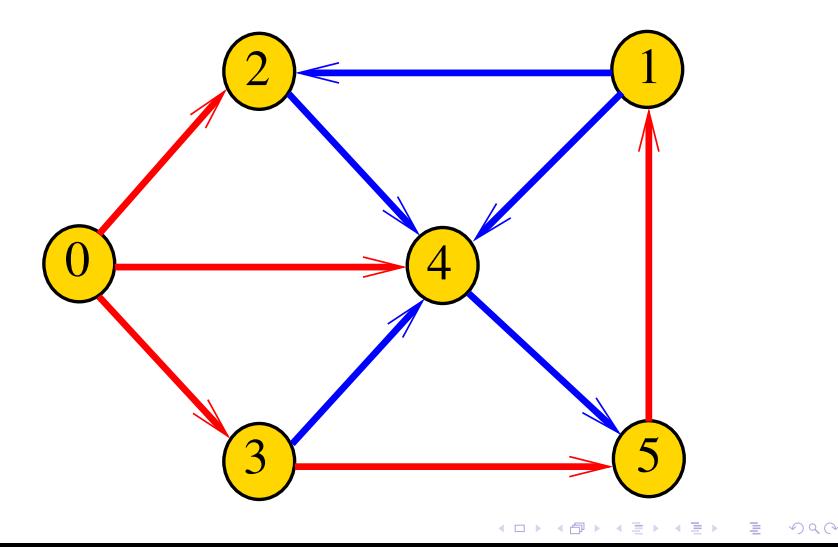

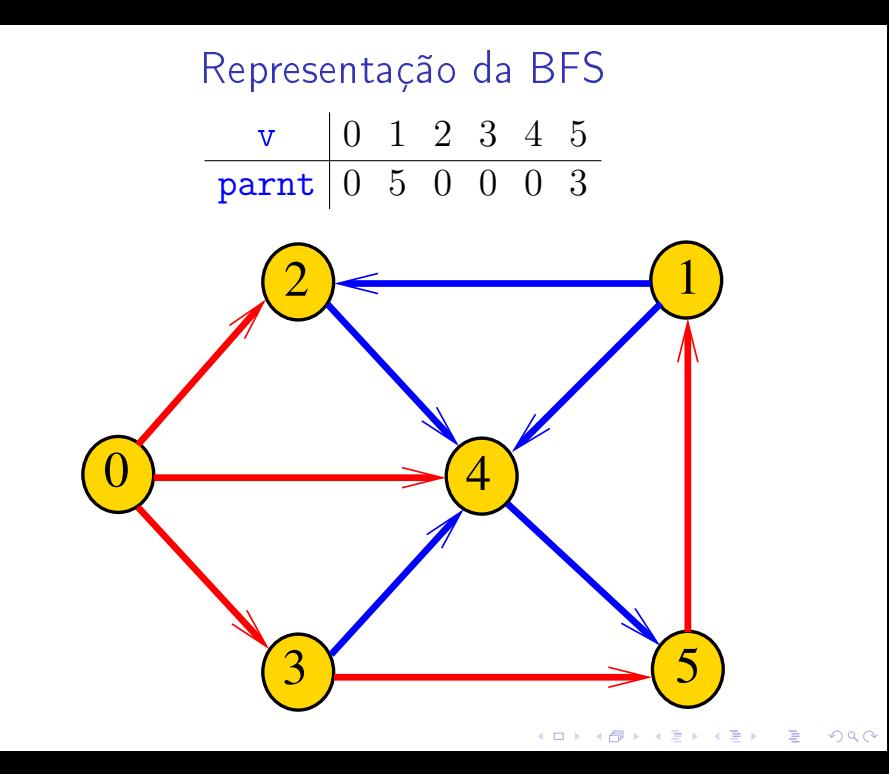
#### **DIGRAPHbfs**

```
\#define maxV 10000;
static int cnt, lbl[maxV];
static Vertex parnt [maxV];
void DIGRAPHbfs (Digraph G, Vertex s)
{
1
   Vertex v, w;
2 cnt = 0;
3<sup>1</sup>for (y = 0; y < G->V; y++)4
       1b1[v] = -1:
5
   QUEUEinit(G->V);
6
   lbl[s] = cnt++;7
   part[s] = s;KEL KARIK KEL KEL KARIK
```
#### DIGRAPHbfs

```
8
     QUEUEput(s);9
     while (!QUEUEempty()) {
10
         v = QUEUEget();
11
         for (w=0; w < G->V; w++)12if (G - \geq ad) [v] [w] == 1&& 1b1[w] == -1 {
13
                 lbl[w] = cnt++;14
                  \text{parnt}[\mathbf{w}] = \mathbf{v};
15
                 QUEUEput(w);ł
16
     QUEUEfree();
```
KEL KARIK KEL KEL KARIK

# BFS versus DFS

- $\blacktriangleright$  busca em largura usa fila, busca em profundidade usa pilha
- $\triangleright$  a busca em largura é descrita em estilo iterativo, enquanto a busca em profundidade é descrita, usualmente, em **estilo recursivo**
- $\triangleright$  busca em largura começa tipicamente num vértice especificado, a busca em profundidade, o próprio algoritmo escolhe o vértice inicial
- $\triangleright$  a busca em largura visita apenas os vértices que podem ser atingidos a partir do vértice inicial, a busca em profundidade visita, tipicamente, todos os vértices do digrafo

## Caminhos mínimos

#### S 18.7

K ロ ▶ K @ ▶ K 할 ▶ K 할 ▶ | 할 | X 9 Q @

# Comprimento

O **comprimento** de um caminho é o número de arcos no caminho, contanto-se as repetições

Exemplo: 2-4-1-3-5-4-5 tem comprimento 6

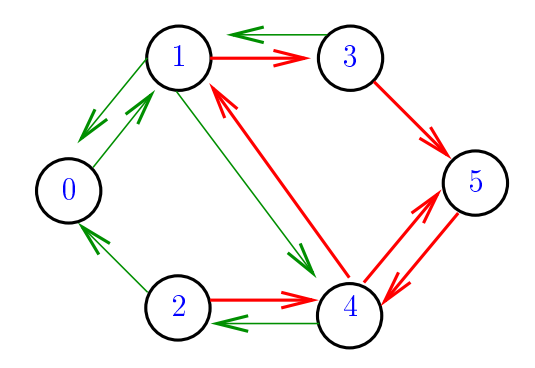

 $\mathbf{1} \oplus \mathbf{1} \oplus \mathbf{$ 

 $2990$ 

# Comprimento

O **comprimento** de um caminho é o número de arcos no caminho, contanto-se as repetições.

Exemplo: 2-4-1-3-5 tem comprimento 4

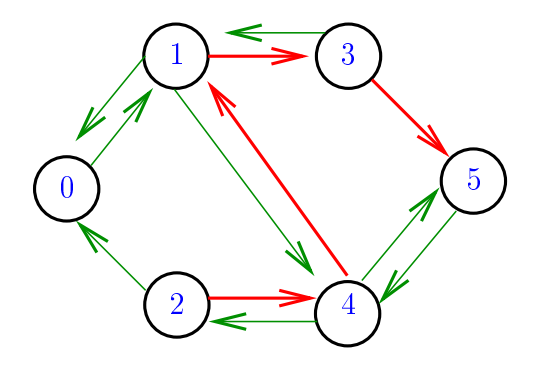

 $\mathbf{1} \oplus \mathbf{1} \oplus \mathbf{$ 

 $2990$ 

# Distância

A distância de um vértice s a um vértice t é o menor comprimento de um caminho de s a t. Se não existe caminho de  $s$  a  $t$  a distância é infinita

Exemplo: a distância de 2 a 5 é 4

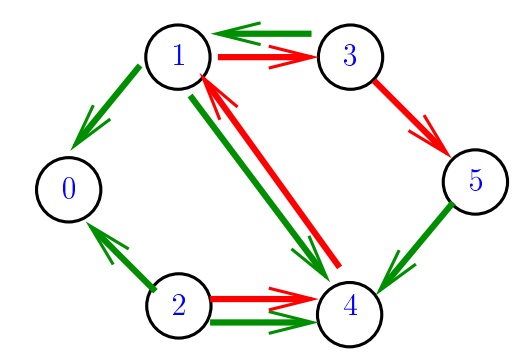

# Distância

A distância de um vértice s a um vértice t é o menor comprimento de um caminho de s a t. Se não existe caminho de  $s$  a  $t$  a distância é infinita

Exemplo: a distância de 0 a 2 é infinita

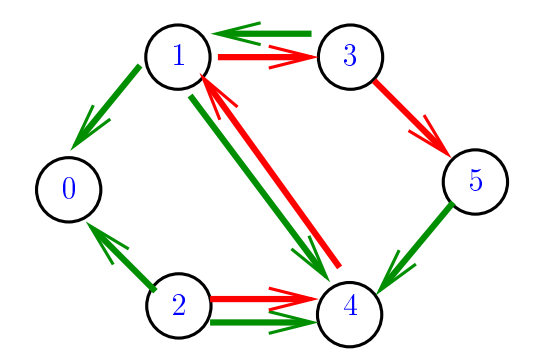

#### Calculando distâncias

Problema: dados um digrafo G e um vértice s, determinar a distância de s aos demais vértices do digrafo

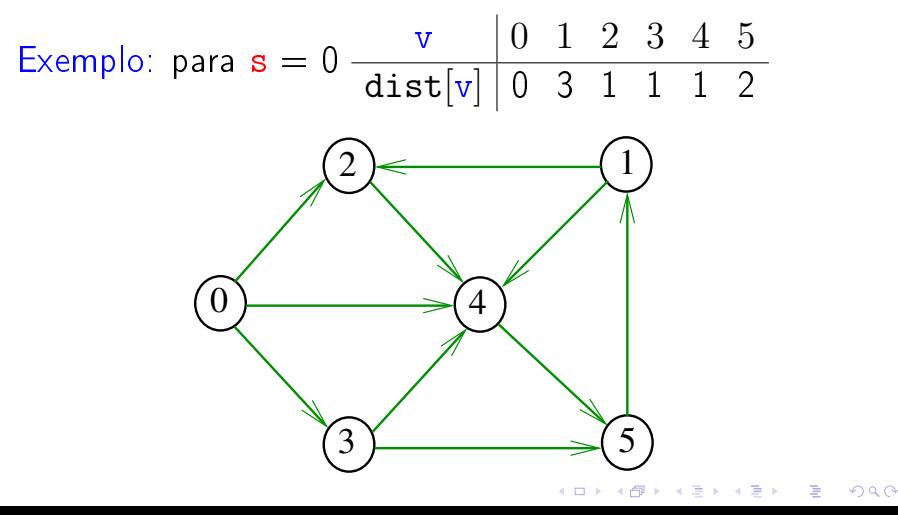

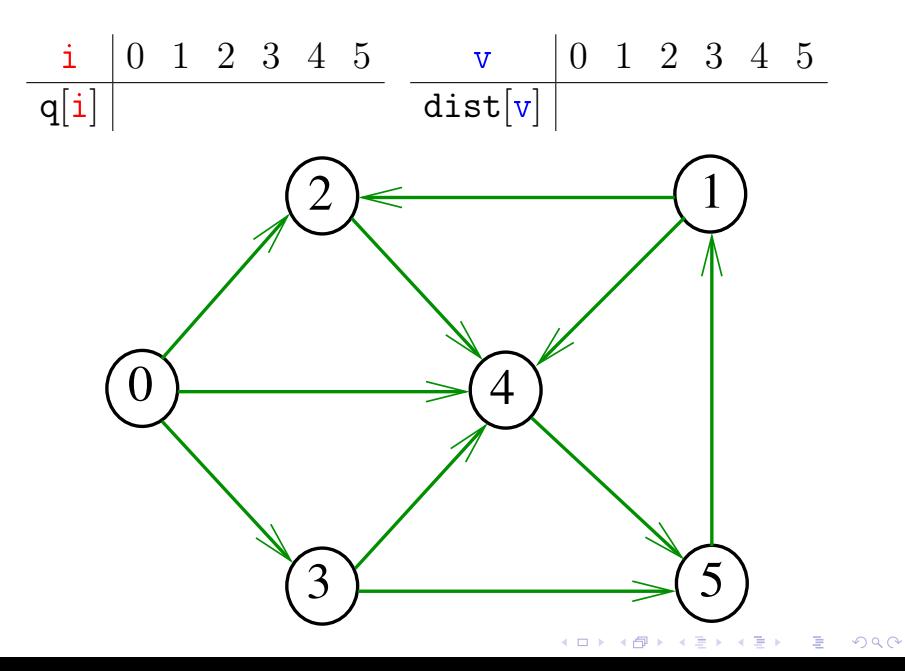

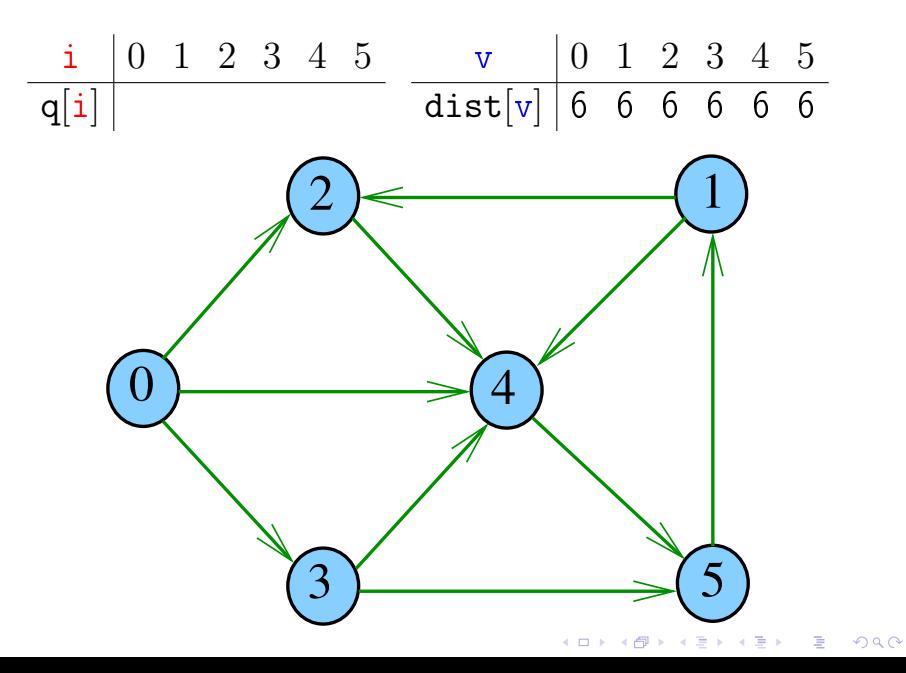

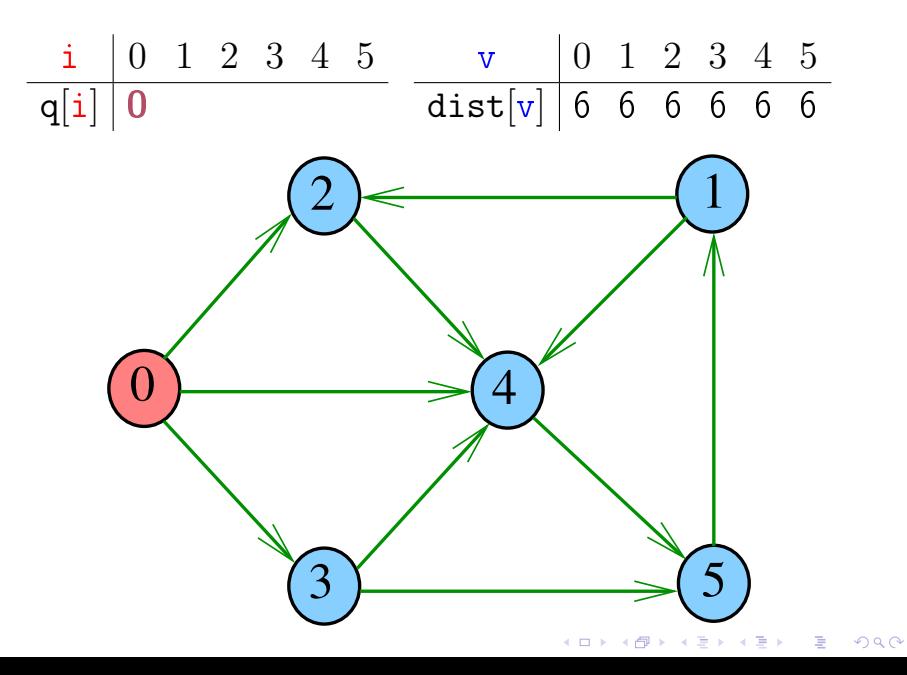

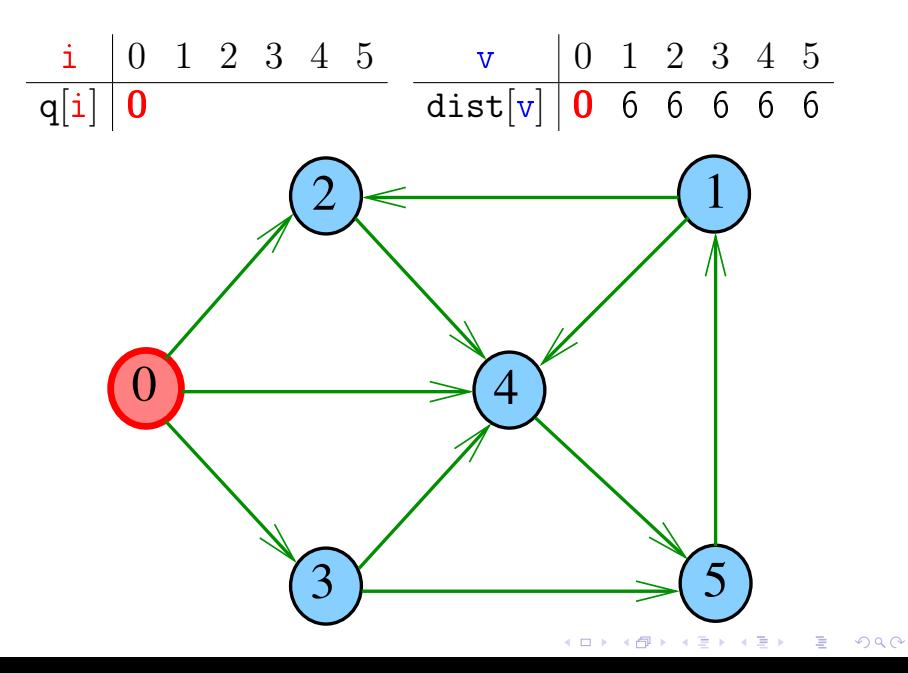

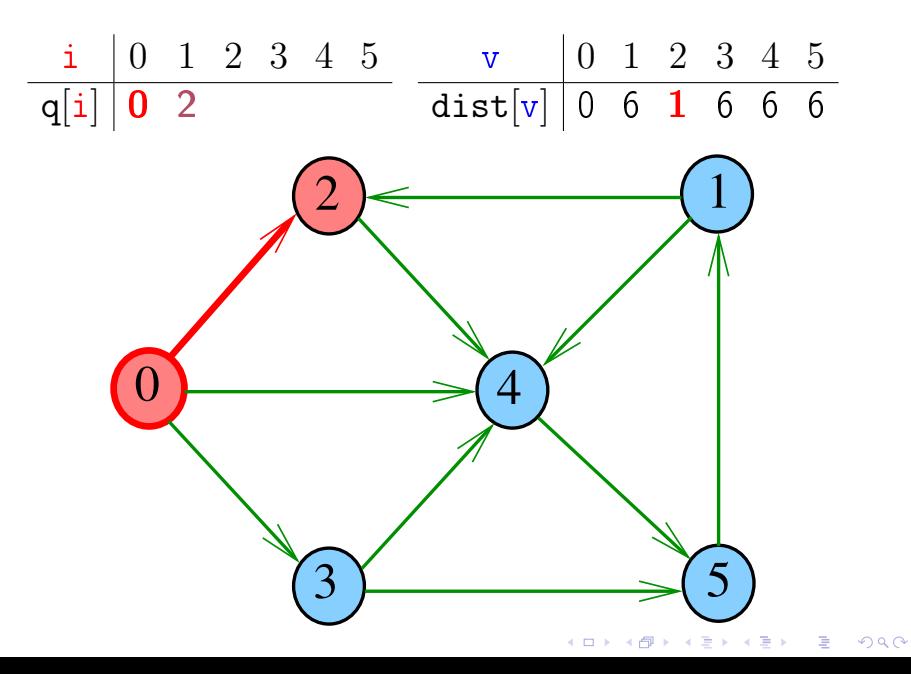

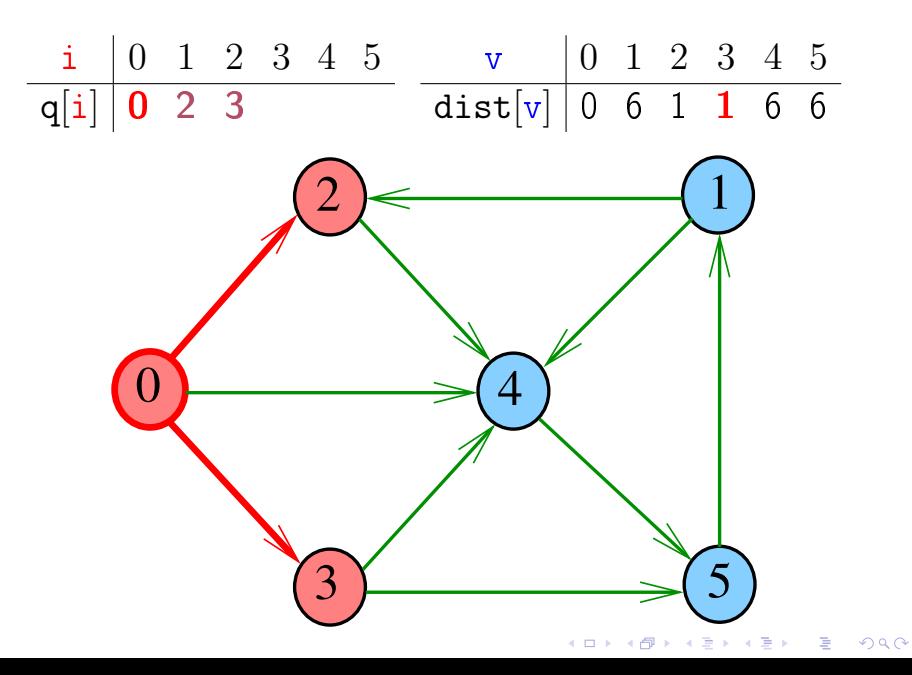

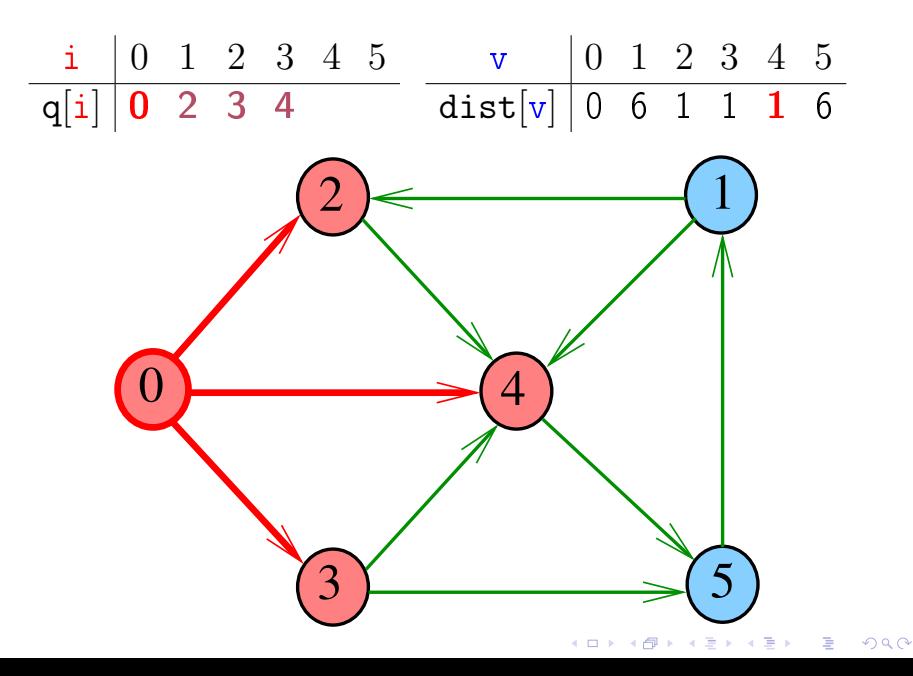

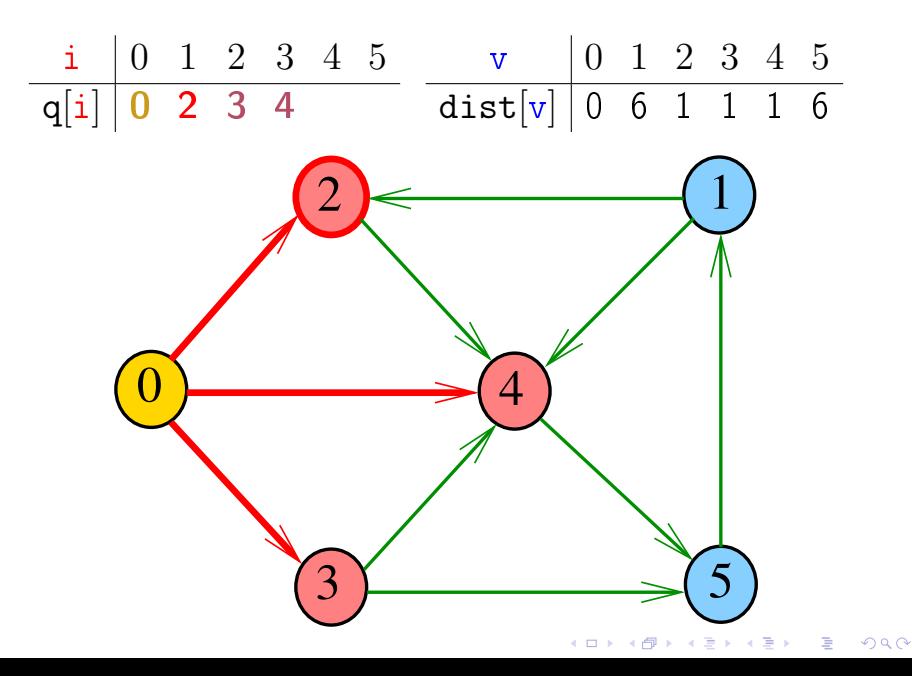

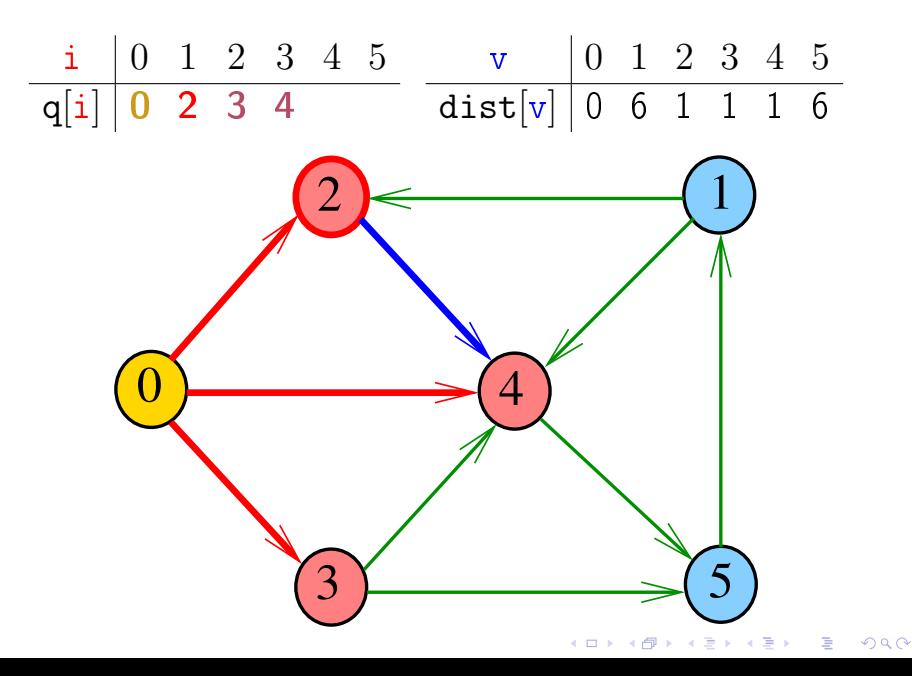

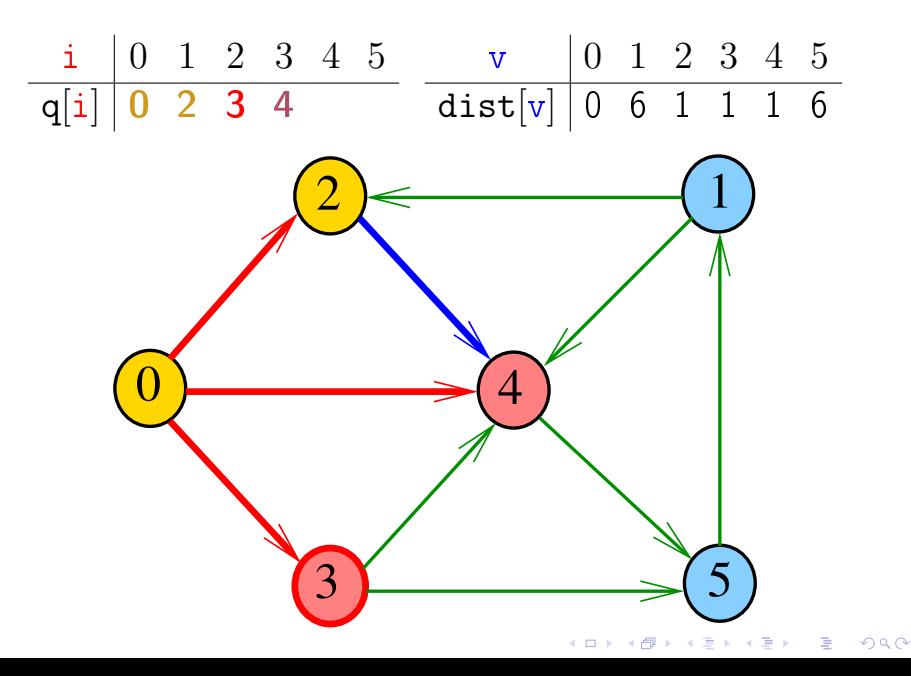

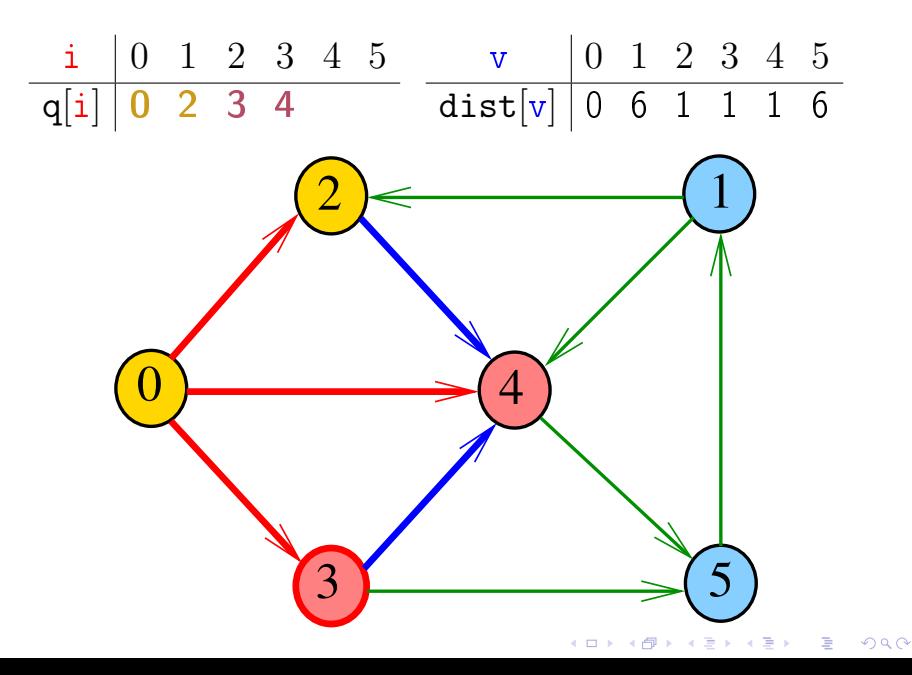

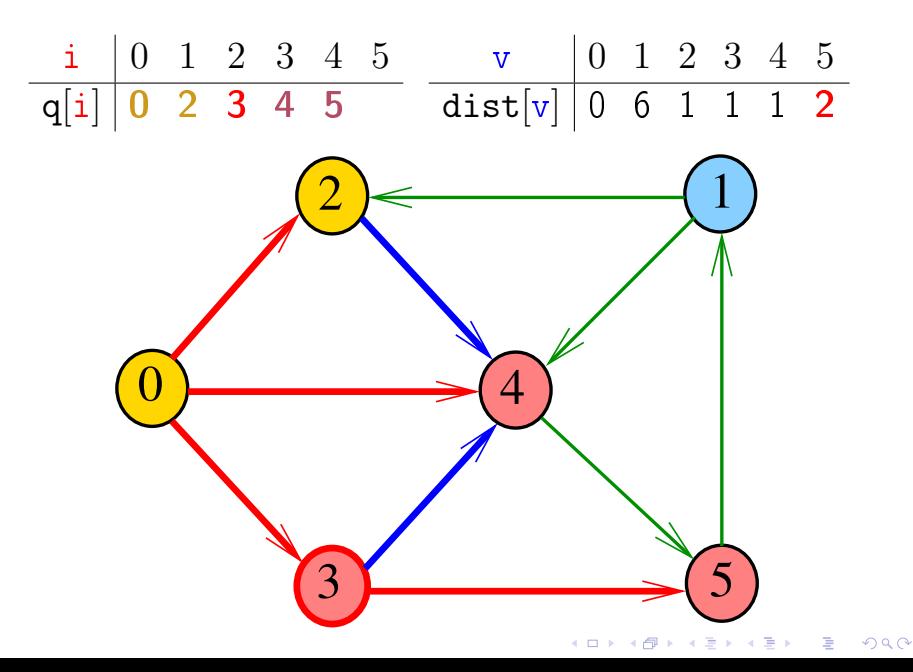

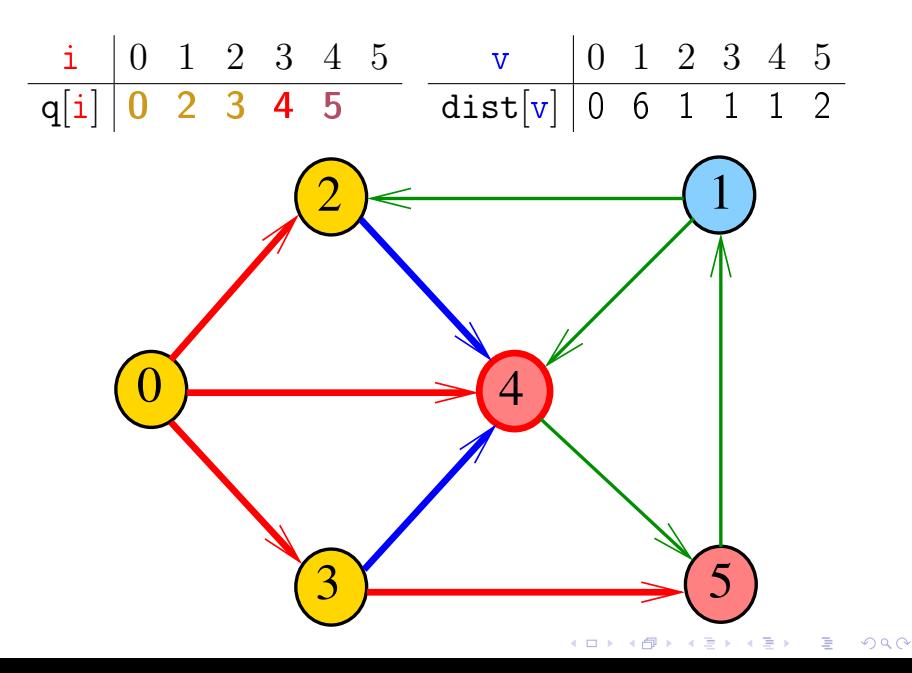

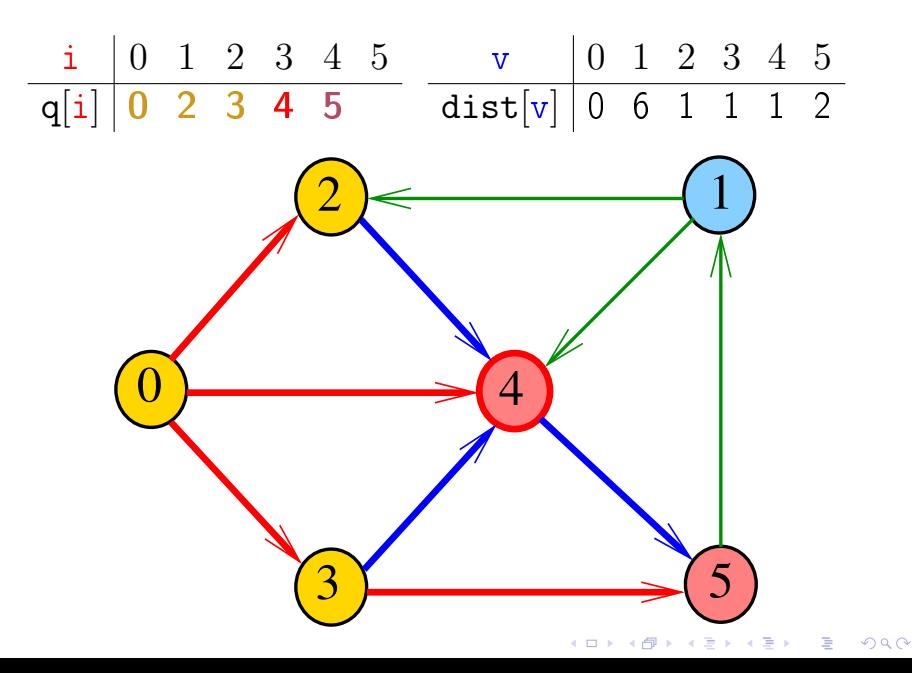

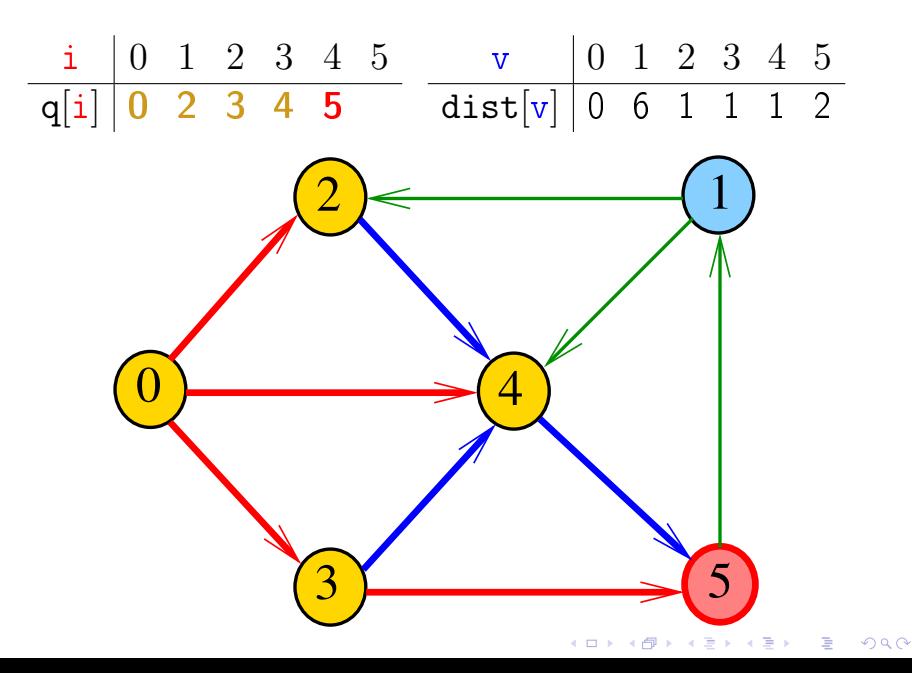

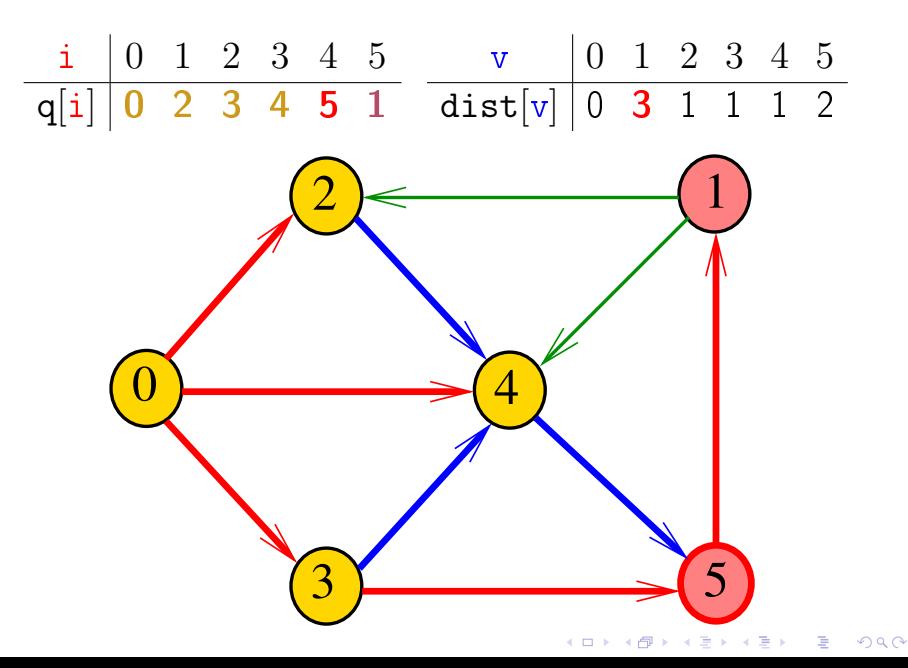

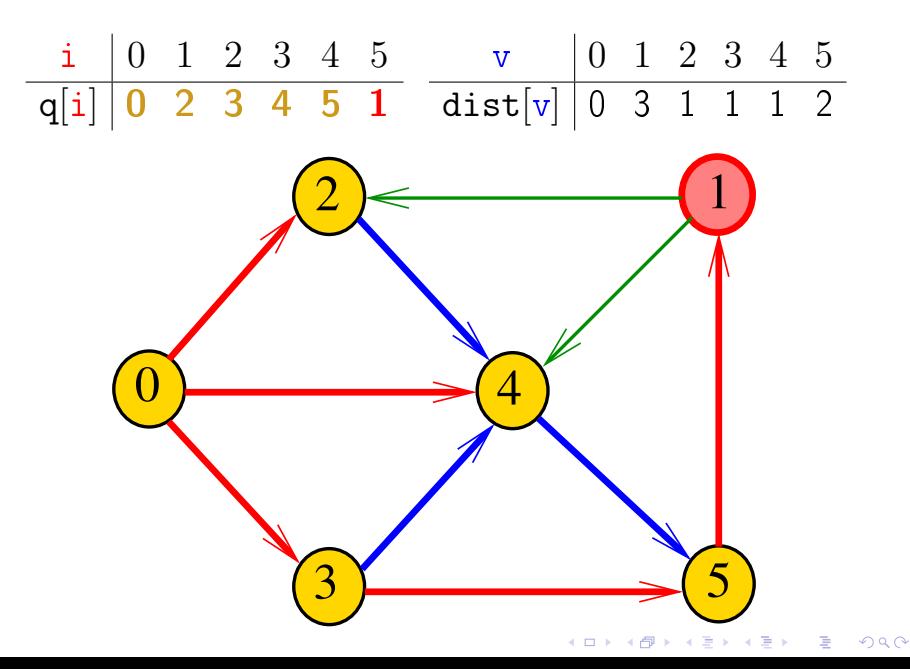

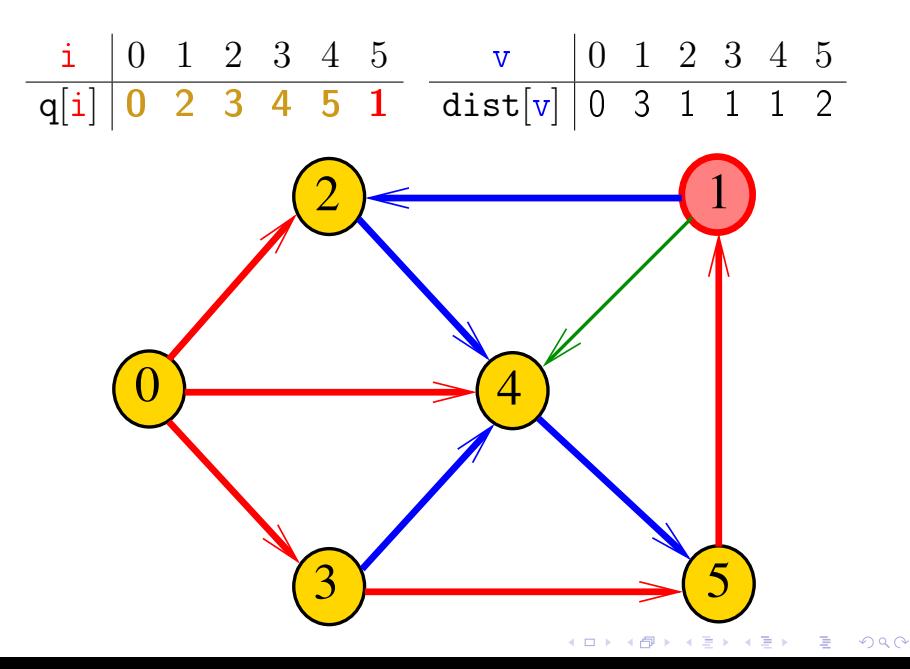

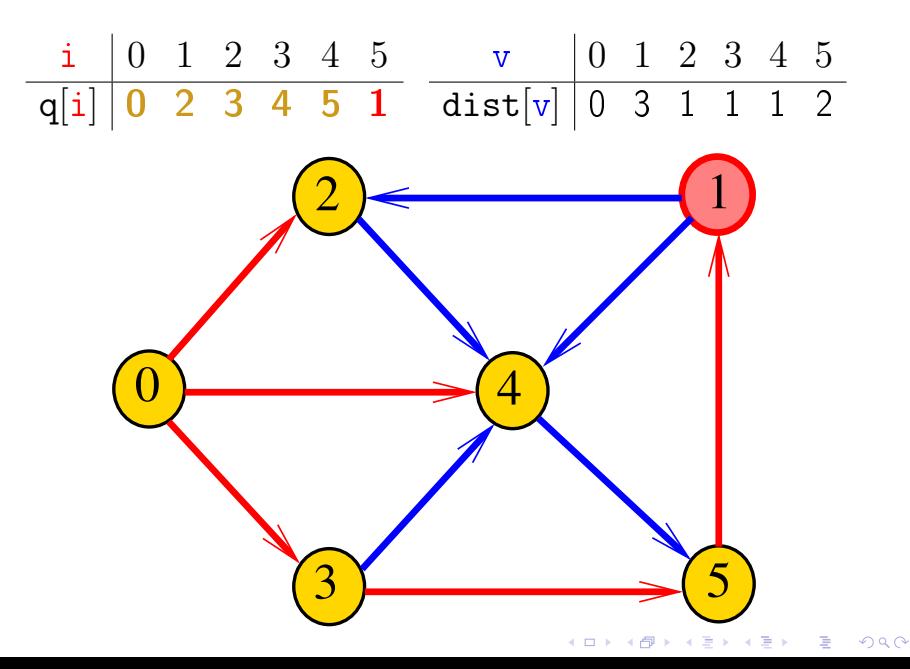

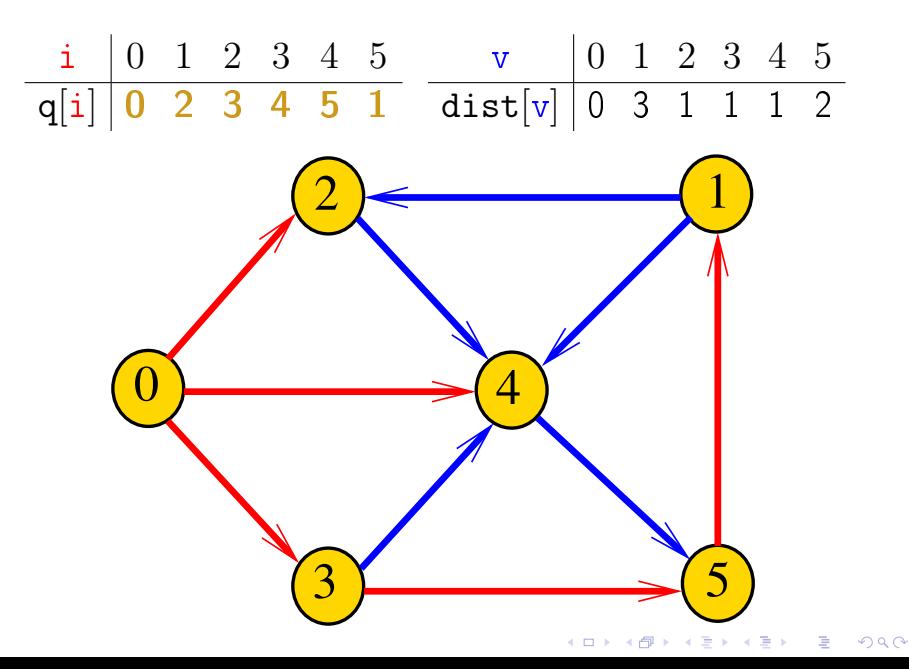

# DIGRAPHdist

DIGRAPHdist armazena no vetor dist a distância do vértice s a cada um dos vértices do grafo G A distância 'infinita' é representada por  $G - >V$ 

**KORKA REPARATION ADD** 

#define maxV  $10000$ ; static int cnt, dist [maxV]; void DIGRAPHdist (Digraph G, Vertex s)

#### DIGRAPHdist

```
\#define maxV 10000;
static int dist [maxV];
static Vertex parnt [maxV];
void DIGRAPHbfs (Digraph G, Vertex s)
{
\mathbf{1}Vertex v. w;
\mathcal{P}for (y = 0; y < G->V; y++) {
3
        dist[v] = G - y;
3
        part[v] = -1;QUEUEinit(G->V);
4
5.
   dist[s] = 0;
6
    part[s] = s;KORKA REPARATION ADD
```
#### DIGRAPHdist

```
7
    QUEUEput(s);8
    while (!QUEUEempty()) {
9
        v = QUEUEget();
10
        for (w=0; w < G->V; w++)11if (G - 2adj[v][w] == 1&& dist w' = G - y' {
12dist[w] = dist[v] + 1:
13
               \text{parnt}[w] = v;14QUEUEput(w);15
    QUEUEfree();
```
KEL KARIK KEL KEL KARIK

#### Relações invariantes

No início de cada iteração das linhas 8–13 a fila consiste em

zero ou mais vértices à distância d de s. seguidos de zero ou mais vértices à distância  $d+1$  de s.

para algum d

Isto permite concluir que, no início de cada iteração, para todo vértice x, se dist $[x]$  !=  $G->V$  então dist[x] é a distância de s a x

K ロ K K (日) X X B X X B X X X X X X X B X D X O

#### Consumo de tempo

O consumo de tempo da função DIGRAPHdist para vetor de listas de adjacência é  $O(V + A)$ .

O consumo de tempo da função DIGRAPHdist para matriz de adjacência é  $\mathrm{O}(\mathtt{V}^2)$  .

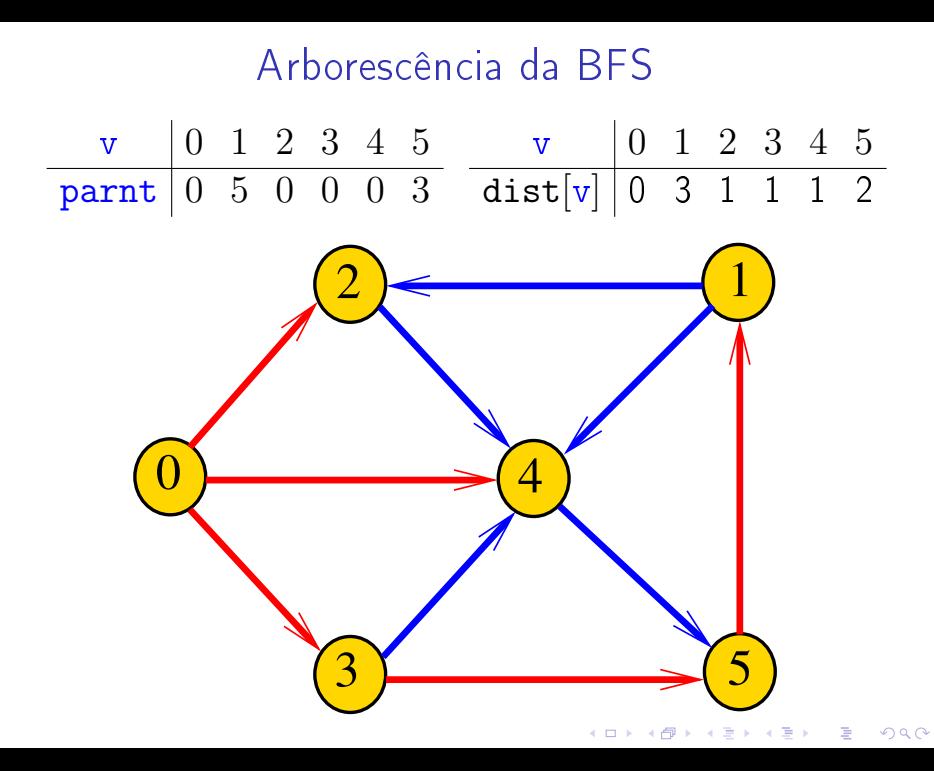

#### Arborescência da BFS

Trecho de código que, dado o vetor de pais parnt e um vértice x imprime um 'caminho reverso' de comprimento mínimo de s a x

K ロ ▶ K 레 ▶ K 레 ▶ K 레 ≯ K 게 회 게 이 및 사 이 의 O
## Arborescência da BFS

Trecho de código que, dado o vetor de pais parnt e um vértice x imprime um 'caminho reverso' de comprimento mínimo de s a x

K ロ ▶ K 레 ▶ K 레 ▶ K 레 ≯ K 게 회 게 이 및 사 이 의 O

for 
$$
(v = x; v := s; v = part[v])
$$
  
printf(`%d-", v);  
printf(`%d\n", s);

## Condição de inexistência

Se dist $[t] == G -> V$  para algum vértice  $t$ , então

$$
S = \{v : dist[v] < G->V\}
$$
\n
$$
T = \{v : dist[v] == G->V\}
$$

**KORK EX KEY KEY YOUR** 

formam um  $st$ -corte  $(S, T)$  em que todo arco no corte tem ponta inicial em  $T$  e ponta final em  $S$